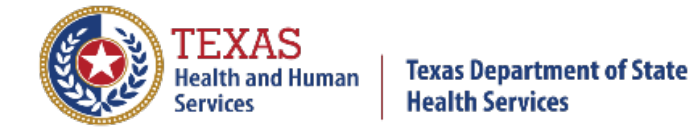

## **REMOTE USER SECURITY RIGHTS AND CONFIDENTIALITY FORM**

One DSHS Laboratory Remote User Security Rights and Confidentiality Form must be completed and submitted for each person to be set up for remote access. The requesting Facility Administrator will sign and date this form. Scan and e-mail the form to DSHS Laboratory. *Due to high demand, faxing is not recommended*. E-mail: **[remotelabsupport@dshs.texas.gov](mailto:remotelabsupport@dshs.state.tx.us)** Attn: Remote Lab Administrator L-601

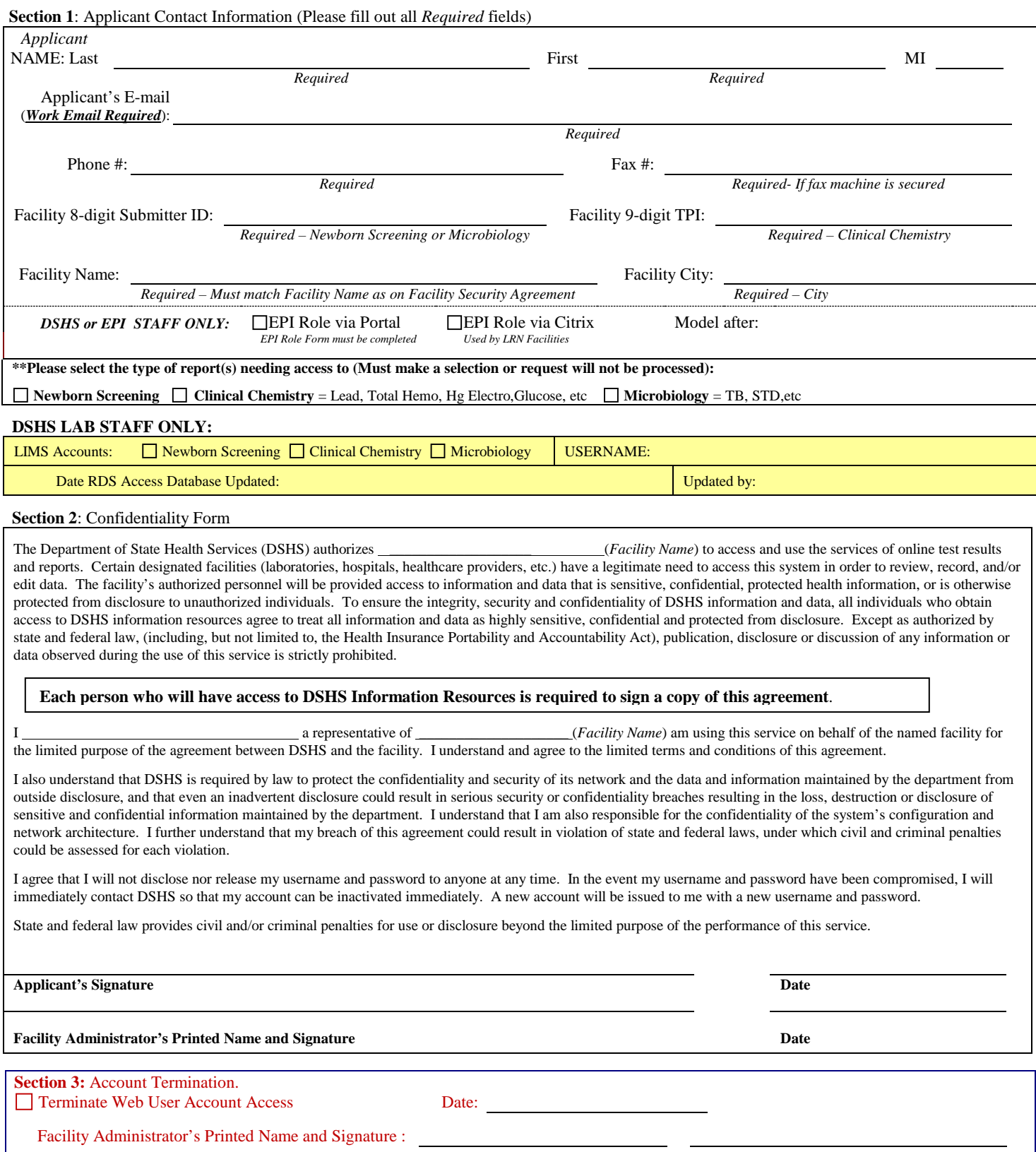

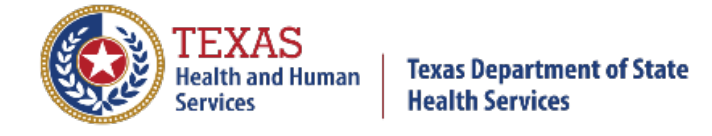

## Security Rights and Confidentiality Form Instructions

Fill out each section for the remote user. Please submit one form per remote user.

**Section 1**: Applicant Contact Information

- **Last name, First Name, Middle Initial** The user that will be setup for web application use or as a role within the application. Must be the information for the user signing the Applicant's Signature field of the Confidentiality Form.
- **E-mail** Work Email Address **Only work email address are acceptable**. If a personal email address is provided, your request will not be processed. Remote Users distribution list to inform you about any important updates or as part of troubleshooting.
- **Phone #** Of the clinic that will submit tests remotely or print laboratory reports remotely.
- **Fax #** Of the clinic that will submit tests remotely or print laboratory reports remotely, fax machine must be in a secured location.
- **8-digit Submitter ID** DSHS assigned clinic identification number required for Newborn Screening and Microbiology tests. Can be found next to submitter name on result reports or in Section 1 of the specimen submission form(s).
- **9-digit TPI** TMHP assigned clinic Medicaid Texas Provider Identifier number required for submission of Clinical Chemistry tests. Can be found next to submitter name on result reports or in Section 1 of the specimen submission form(s).
- **Facility Name** Name of clinic that will submit tests remotely or print reports remotely; Facility Name as on Facility Security Agreement.
- **Facility City** City of clinic or Facility.

**Section 2**: Confidentiality Form

- **Facility Name** Name of clinic that will submit tests remotely or print reports remotely; Facility Name as on Facility Security Agreement.
- **Laboratory Services –** Newborn Screening, Clinical Chemistry and/or Microbiology
	- o **Newborn Screening** performs Newborn Screening tests
	- o **Clinical Chemistry** performs tests such as Lead testing, Total Hemoglobin, Hg Electrophoresis, Glucose, etc.
	- o **Microbiology** performs tests such as TB, HIV / STD, Rabies, Rubella, Serology, Molecular, Parasite, Flu, Virology, etc
- **Applicant's Signature**  The person that has his/her information filled out in Section 1.
- **Facility Administrator** The point of contact at the Facility that can authorize web user setup, web user termination and maintain current Facility and provider information. This is usually the office manager.

**Section 3**: Account Termination

• **Terminate Web User Account Access** – when access is no longer needed by the web user. The Facility Administrator is to check-off the check box, sign and date the form, scan and email t[o remotelabsupport@dshs.texas.gov](mailto:remotelabsupport@dshs.texas.gov)

Please submit the completed form to DSHS Remote Laboratory Support:

- **Emai**l [remotelabsupport@dshs.texas.gov](mailto:remotelabsupport@dshs.state.tx.us)
- **Fax** Attention: Remote Lab Support L-601, (512) 776-7223. Due to high demand, faxing is not recommended

For further assistance or additional clarification, please e-mail [remotelabsupport@dshs.texas.gov](mailto:remotelabsupport@dshs.state.tx.us)